## **Actividades a desarrollar en el Módulo VII.**

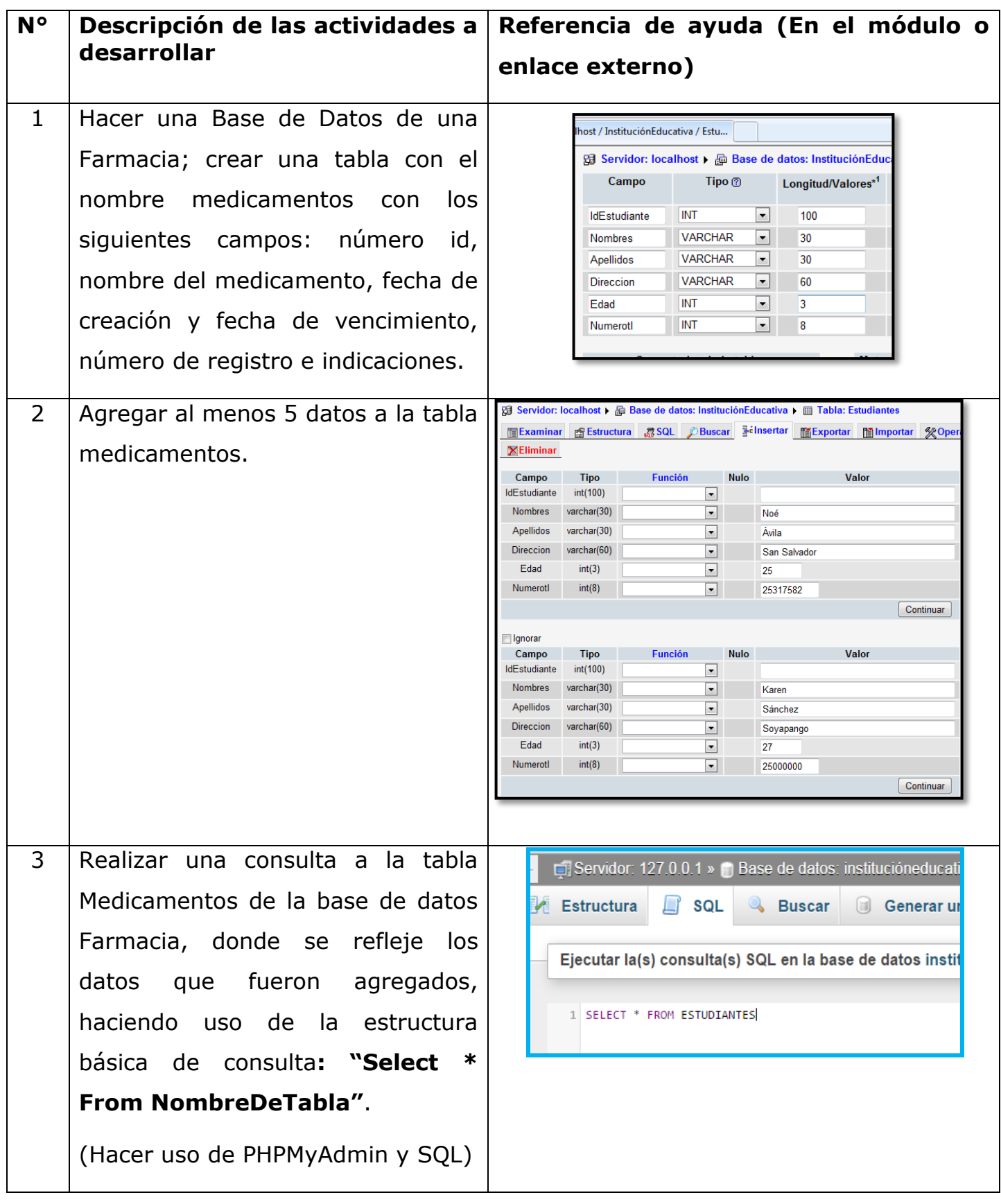

GERENCIA DE TECNOLOGÍAS EDUCATIVAS<br>VICE MINISTERIO DE CIENCIA Y TECNOLOGÍA

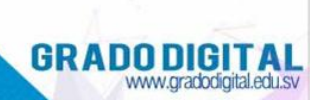

4 Realizar una consulta a la base de datos por medio de PHP, HTML, y Lenguaje de consulta estructurado SQL, que permita mostrar el resultado.

> (Consultar el Ejemplo de conexión a base de datos MySQL y consultas de datos)

Ejemplo de consulta x ← → C | bcalhost/php/Modulo7/consulta.php Ejemplo de consulta PHP-MySQL Nombre: Karen Apellido: Ávila Direccion: San Salvador **Edad: 29** Número telefónico: 25101000 Nombre: Noé Apellido: Sánchez Direccion: San Salvador Edad: 28 Número telefónico: 25000000